# **How to Make a Post and Other Frequently Asked Questions**

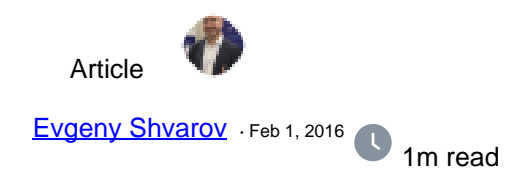

# **How to Make a Post and Other Frequently Asked Questions**

Hi, InterSystems Developer Community!

We are working to improve this site to make it comfortable to read, contribute, share and get answers from InterSystems Developer Community!

But while we haven't fixed some UI issues please find in this post some simple answers on how to deal with Developer Community.

#### **How to add post?**

Open [Communities page](https://community.intersystems.com/groups), choose desired e.g. [Caché](https://community.intersystems.com/group/cach%C3%A9) and click "Create New Post" button.

### **How to subscribe to the post's updates?**

To subscribe to post's updates and get them via email click on Favorite link under the post digest. For example:

#### **How can I manage post's header ?**

Suppose you've created article and want to add several sentences in it's annotation.

To do it switch Editor to "Filtered HTML" mode and enter <!--break--> tag in the end of annotation.

Otherwise your annotation will be trimmed to one-two sentences. Like here:

To be continued. Stay tuned!

[#DC Feedback](https://community.intersystems.com/tags/dc-feedback) 40 5 0 17 355

**Source URL:** https://community.intersystems.com/post/how-make-post-and-other-frequently-asked-questions